16 MOUNT EBO ROAD SOUTH, SUITE 18 • BREWSTER • NEW YORK • 10509 Phone - (845) 279-9400 • Fax - (845) 279-9413

#### What's in CompTIA A+:

CompTIA A+ certification validates the latest skills needed by computer support professionals, and confirms a technician's ability to perform tasks such as installation, configuration, diagnosing, preventive maintenance and basic networking. There is no I.T. experience necessary to attend this class.

| Target | <b>Audience:</b> |
|--------|------------------|
|--------|------------------|

Individuals looking to start a career in I.T.

#### **Prerequisites:**

No I.T. experience required.

#### **Duration:**

60 hours

COMPTIA A+ PAGE 1 OF 3

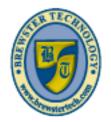

# BREWSTER TECHNOLOGY COMPUTER TRAINING & SERVICE

www.brewstertech.com

16 MOUNT EBO ROAD SOUTH, SUITE 18 • BREWSTER, NEW YORK 10509 PHONE - (845) 279-9400 | FAX - (845) 279-9413

#### Topics Covered:

#### **Hardware Fundamentals**

- Personal Computer Components
- Storage Devices
- Mobile Digital Devices
- Connection Interfaces

#### Operating System Fundamentals

- PC and Mobile Operating Systems
- PC Operating System Tools and Utilities

## Networking and Security Fundamentals

- Network Types
- Network Components
- Common Network Services
- Cloud Concepts
- Security Fundamentals

## Safety and Operational Procedures

- Basic Maintenance Tools and Techniques
- Personal and Electrical Safety
- Environmental Safety and Materials Handling
- Professionalism and Communication
- Organizational Policies and Procedures
- Troubleshooting Theory

#### **Supporting Display Devices**

- Install Display Devices
- Configure Display Devices
- Troubleshoot Video and Display Devices

## **Installing and Configuring Peripheral Components**

- Install and Configure Input Devices
- Install and Configure Output Devices
- Install and Configure Input/Output Devices
- Install and Configure Expansion Cards

## **Managing System Components**

- Identify Motherboard Components and Features
- Install and Configure CPUs and Cooling Systems
- Install Power Supplies
- Troubleshoot System Components

#### **Managing Data Storage**

- Identify RAM Types and Features
- Troubleshoot RAM Issues
- Install and Configure Storage Devices
- Configure the System Firmware
- Troubleshoot Hard Drives and RAID Arrays

### Installing and Configuring Microsoft Windows

- Implement Client-Side Virtualization
- Install Microsoft Windows
- Use Microsoft Windows
- Configure Microsoft Windows
- Upgrade Microsoft Windows

## Optimizing and Maintaining Microsoft Windows

- Optimize Microsoft Windows
- Back Up and Restore System
  Data
- Perform Disk Maintenance
- Update Software

## Working With Other Operating Systems

- The OS X Operating System
- The Linux Operating System

#### **Customized Client Environments**

- Types of Common Business
  Clients
- Custom Client Environments

#### **Networking Technologies**

- TCP/IP Properties and Characteristics
- TCP/IP
- Internet Connections
- Ports and Protocols
- Networking Tools

COMPTIA A+ PAGE 2 OF 3

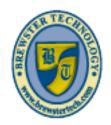

# BREWSTER TECHNOLOGY COMPUTER TRAINING & SERVICE

www.brewstertech.com

16 MOUNT EBO ROAD SOUTH, SUITE 18 • BREWSTER, NEW YORK 10509 PHONE - (845) 279-9400 | FAX - (845) 279-9413

#### **Topics Covered (Continued):**

## **Installing and Configuring Networking Capabilities**

- Configure Basic Windows Networking
- Configure Network Perimeters
- Using Windows Networking Features
- Install and Configure SOHO Networks

## **Supporting Mobile Digital Devices**

- Install and Configure Exterior Laptop Components
- Install and Configure Interior Laptop Components
- Other Mobile Devices
- Mobile Device Accessories and Ports
- Mobile Device Connectivity

- Mobile Device Synchronization
- Troubleshoot Mobile Device Hardware

## **Supporting Printers and Multifunction Devices**

- Printer and Multifunction Technologies
- Install and Configure Printers
- Maintain Printers
- Troubleshoot Printers

#### Security Threats, Vulnerabilities, and Controls

- Common Security Threats and Vulnerabilities
- General Security Controls
- Mobile Security Controls
- Data Destruction and Disposal Methods

## Implementing Security Controls

- Secure Operating Systems
- Secure Workstations
- Secure SOHO Networks
- Secure Mobile Devices

## **Troubleshooting System-Wide Issues**

- Troubleshoot PC Operating Systems
- Troubleshoot Mobile Device Operating Systems and Applications
- Troubleshoot Wired and Wireless Networks
- Troubleshoot Common Security Issues

COMPTIA A+ PAGE 3 OF 3